SAP ABAP table JFREVPER {IS-M/SD: Accrual Table for Period-Related Revenue Dist.}

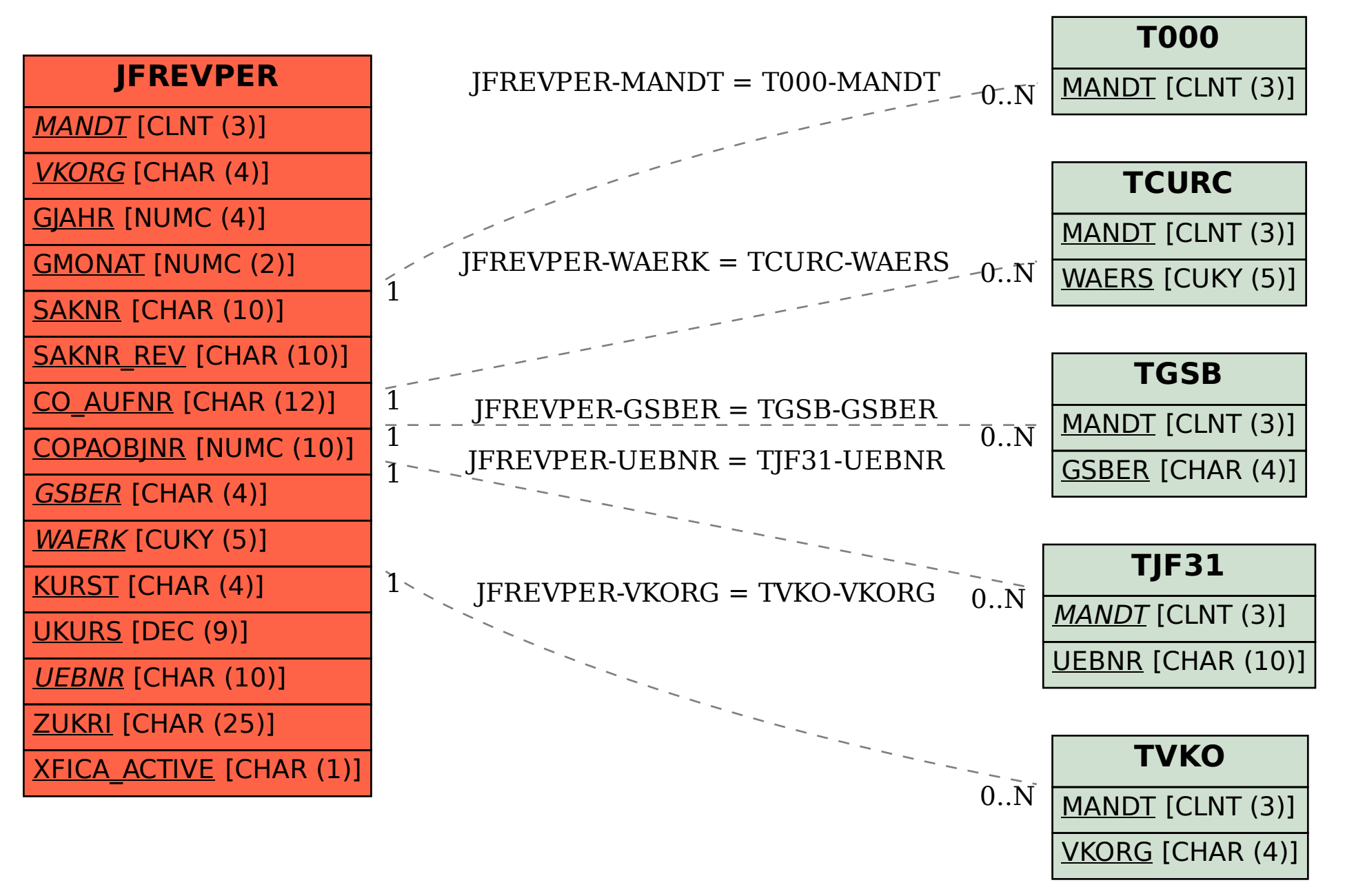